# Creating a Personal Instagram Account (Mobile) End Users

# CREATING AN INSTAGRAM ACCOUNT ON MOBILE

You'll first need to download the Instagram app from the App Store or Google Play before you can create your account. Optional: These same steps can be replicated on Instagram.com if you prefer to use the desktop version instead of mobile. You'll be required to sign up with your email or by connecting an existing Facebook account if you choose to sign up via desktop.

To create your account:

- 1. Open the app and select Sign Up from the bottom of the screen.
- 2. Select to continue with an existing Facebook account or sign up with your phone number or email address.
- 3. Enter your phone number or email address and click Next to continue. You will be asked to enter the confirmation code that is sent to your phone number or email address before you can create your username.

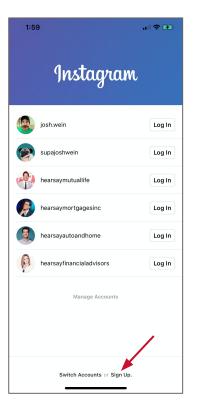

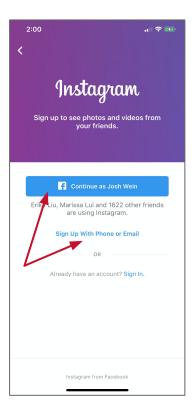

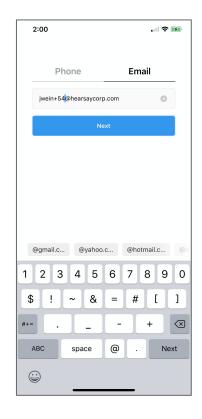

#### SET YOUR USERNAME AND PASSWORD

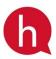

- 1. Add your name to your profile so people can search for you by name and not just by your username. This makes it a lot easier for someone to find you through the Instagram search function. Instagram will also auto-generate your initial username based on the name you enter.
- 2. Create your password and click Next.
- 3. Congratulations! Your Instagram account is now active. You can now select Change Username to customize your username, if needed. This will be your unique handle so make sure that it is easy to remember and identifies who you are. If your desired username is already taken, you can add numbers to the end of it. Click next to continue the setup wizard.

| E 2                                                                  | £3                                                                                                    | 2:02                                                                                                    |
|----------------------------------------------------------------------|----------------------------------------------------------------------------------------------------|----------------------------------------------------------------------------------------------------|
| Add Your Name<br>Add your name so friends can find you.<br>Josh Wein | Create a Password                                                                                                    | Welcome to Instagram,<br>jwein2019<br>Find people to follow and start sharing photos.<br>You can change your username anytime.                                                                                                    |
| Next                                                                 | Next   for instagram.com<br>hearsaymortgagesinc for instagram.com<br>Joshwein_ ?   1 2 3 4 5 6 7 8 9   - / : ; ( ) \$ & @ "   #+= . ? ! ' X   ABC space Go Go | Under the second second sec |
| Already have an account? Sign in.                                    |                                                                                                    | Already have an account? Sign In.                                                                                                    |

## FIND PEOPLE TO FOLLOW

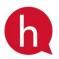

- Once you've created your account, the setup wizard will walk you through finding and following people you know. If you did not link your Facebook account to create your account, you can connect it now to find any Facebook friends on Instagram. You'll be able to select and deselect any users you don't want to follow. You can also choose to skip this step.
- Instagram will next ask to search your phone contacts for any Instagram users. You can choose to skip this step, as well. If you choose to search your contacts, you'll be able to select and deselect any contacts you don't want to follow right now.

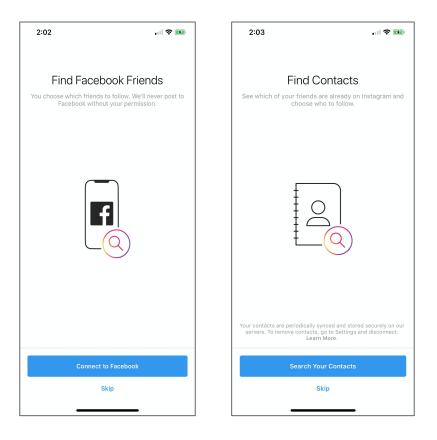

## ADD A PROFILE PHOTO

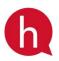

Your next step is to add your profile photo.

- 1. Click on Add a Photo to continue. You can choose to skip this step but it is discouraged because you want people to be able to easily identify you by your username and profile photo.
- 2. Choose to Import from Facebook, Take a Photo, or Choose from Library.
- 3. Select your profile photo from the available options. The image will show as a circle so make sure you will be clearly visible in the image. Your profile photo on all your social accounts should be the same to maintain brand consistency.

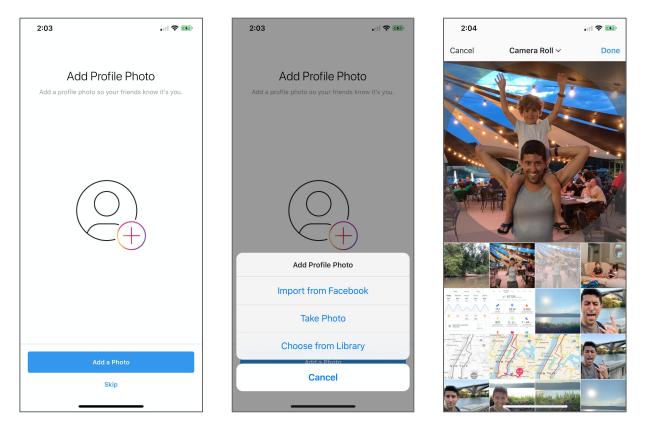

Now that you have created a personal Instagram account, you can publish content that will build your social presence. Remember, you will need to convert this to a Business Profile to connect to Hearsay Social and publish automatically. The instructions for this can be found on the Hearsay Help Center.